## ECE 274 Digital Logic Datapath Components – Subtractors, Two's Complement, Overflow, ALUs, Register Files Digital Design 4.8 – 4.10

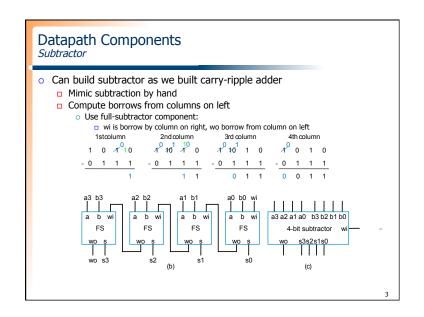

# Digital Design Chapter 4: Datapath Components Slides to accompany the textbook Digital Design, First Edition, by Frank Vahid, John Wiley and Sons Publishers, 2007. http://www.ddvahid.com Copyright © 2007 Frank Vahid Instructors of courser specifies [ lidelit Digital Design enclock frashibled by John Wiley and Sons) have permission to modify and use these alides for extonency course-related activities, Instructors of courser specifies [ lidelit Digital Design enclock frashibled by John Wiley and Sons) have permission to modify and use these alides for extonency course-related activities, Instructors and the state of pales and monodified. These alides may be posted for subsection on instruction with animations) may gark posted for unfailed processing before the subsection of the subsection of the subsection

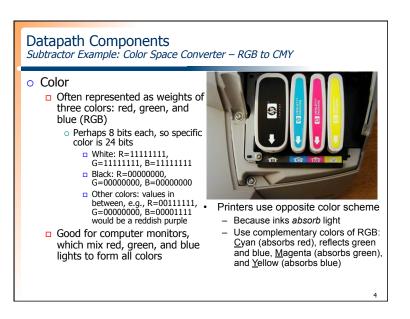

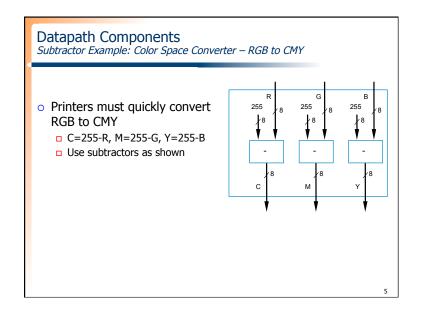

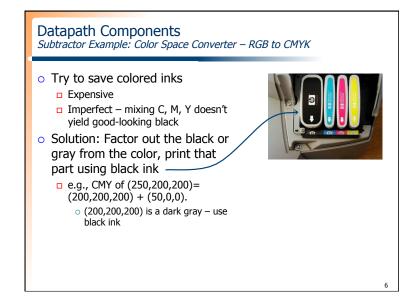

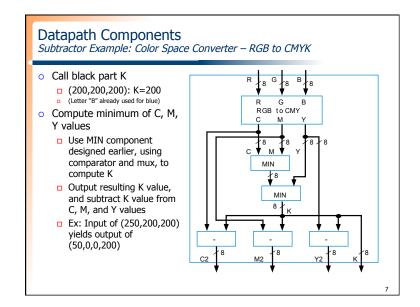

Representing Negative Numbers: Two's Complement

Negative numbers common
How represent in binary?
Signed-magnitude
Use leftmost bit for sign bit
So -5 would be:
1101 using four bits
10000101 using eight bits

Better way: Two's complement
Big advantage: Allows us to perform subtraction using addition
Thus, only need adder component, no need for separate subtractor component!

7

# Datapath Components Two's Complement O What is the 4-bit binary two's complement representation for the decimal number -5? 1. -0101 2. 1101 3. 1010 4. 1011 20% 10% 10% 9

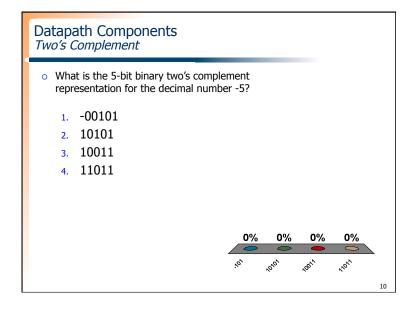

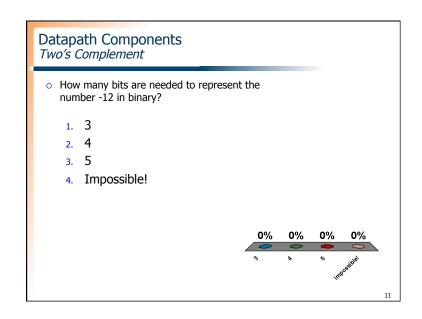

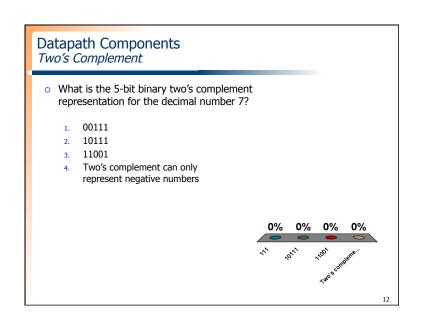

## Datapath Components Two's Complement

- What is the decimal equivalent the two's complement binary number 111?
  - 1. 1
  - 2. 7
  - 3. -1
  - 4. -3

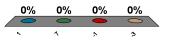

## Datapath Components Two's Complement

- What is the decimal equivalent the two's complement binary number 1000?
  - 1. 0
  - 2. 1
  - 3. 8
  - 4. -8

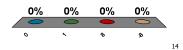

### **Datapath Components** Two's Complement

- What is the decimal equivalent the two's complement binary number 0101?
  - 1. 5
  - 2. -5
  - **3**. -11
  - 4. Nothing

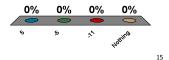

### **Datapath Components** Two's Complement

- What is the decimal equivalent the two's complement binary number 111111111111?
  - 1. 1
  - 2. -1
  - 3. Who cares?
  - 4. I don't know!

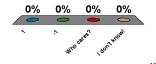

Datapath Components Two's Complement Subtractor Built with an Adder

Using two's complement

$$A - B = A + (-B)$$

$$= A + invert_bits(B) + 1$$

 So build subtractor using adder by inverting B's bits, and setting carry in to 1

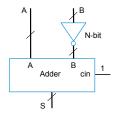

### **Datapath Components** Adder/Subtractor

- Adder/subtractor: control input determines whether add or subtract
  - □ Can use 2x1 mux sub input passes either B or inverted B
  - □ Alternatively, can use XOR gates – if sub input is 0, B's bits pass through; if sub input is 1. XORs invert B's bits

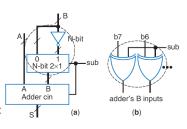

### **Datapath Components** Overflow

- o Sometimes result can't be represented with given number of
  - □ Either too large magnitude of positive or negative
  - □ e.g., 4-bit two's complement addition of 0111+0001 (7+1=8). But 4bit two's complement can't represent number >7
    - o 0111+0001 = 1000 WRONG answer, 1000 in two's complement is -8.
  - □ Adder/subtractor should indicate when overflow has occurred, so result can be discarded

### **Datapath Components**

Overflow: Detecting Overflow: Method 1

- Assuming 4-bit two's complement numbers, can detect overflow by detecting when the two numbers' sign bits are the same but are different from the result's sign bit
  - ☐ If the two numbers' sign bits are different, overflow is impossible
- o Adding a positive and negative can't exceed largest magnitude positive or negative
- Simple circuit
  - overflow = a3'b3's3 + a3b3s3'
  - □ Include "overflow" output bit on adder/subtractor

sign bits +\1/0000 1 0 0 0 overflow no overflow

If the numbers' sign bits have the same value, which differs from the result's sign bit, overflow has occurred.

20

## Datapath Components Overflow: Detecting Overflow: Method 2

- o Even simpler method: Detect difference between carry-in to sign bit and carry-out from sign bit
- Yields simpler circuit: overflow = c3 xor c4

1 0 0 0 01000 10111 0111 overflow overflow no overflow (a) (b)

If the carry into the sign bit column differs from the carry out of that column, overflow has occurred.

**Datapath Components** 

Magnitude Comparator Example: Minimum of Two Numbers

 Design a combinational component that computes the minimum of two 8-bit signed numbers

22

## **Datapath Components**

Register Files

### o MxN Register File

- Provides efficient access to M N-bit-wide registers
- ☐ If we have many registers but only need access one or two at a time, a register file is more efficient
- Ex: Above-mirror display (earlier example), but this time having 16 32-bit registers
  - o Too many wires, and big load mux is too slow

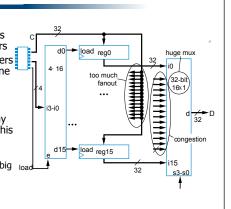

21

## **Datapath Components**

Register Files

o Instead, want component that has one data input and one data output, and allows us to specify which internal register to write and which to

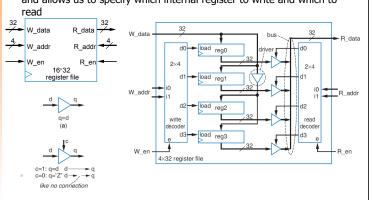

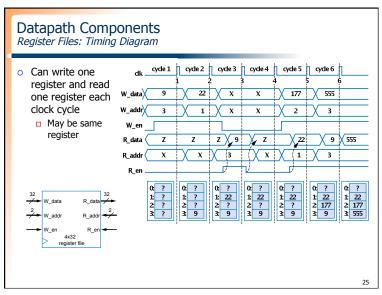

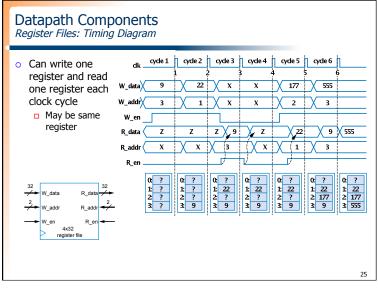

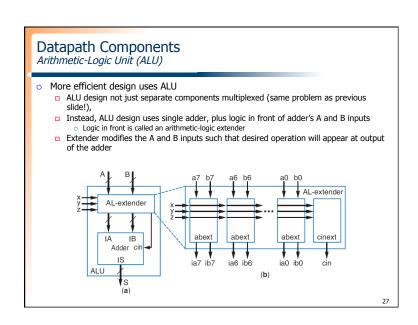

### **Datapath Components** Arithmetic-Logic Unit (ALU) o **ALU** (A brief overview) Component that can perform any of various TABLE 4.2 Desired calculator operations arithmetic (add, subtract, increment, etc.) and logic Inputs Sample output if Operation A=00001111, (AND, OR, etc.) x y z B=00000101 operations, based on =00010100 0 0 0 control inputs S = A - BS=00001010 Motivation: S = A + 1S=00010000 S = AS=00001111 Suppose want multifunction calculator that S = A AND B (bitwise AND) S=00000101 not only adds and S = A OR B (bitwise OR) S=00001111 subtracts, but also S = A XOR B(bitwise XOR) S=00001010 increments, ANDs, ORs, S = NOT A (bitwise complement) XORs, etc. 26

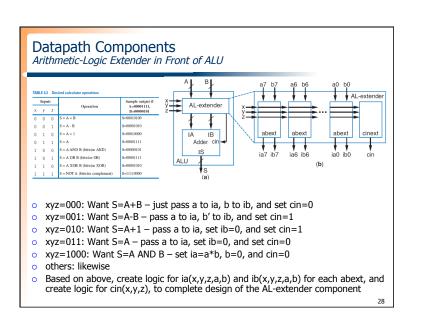

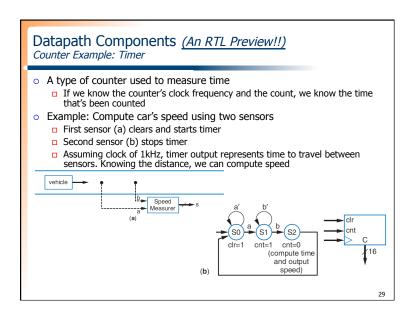